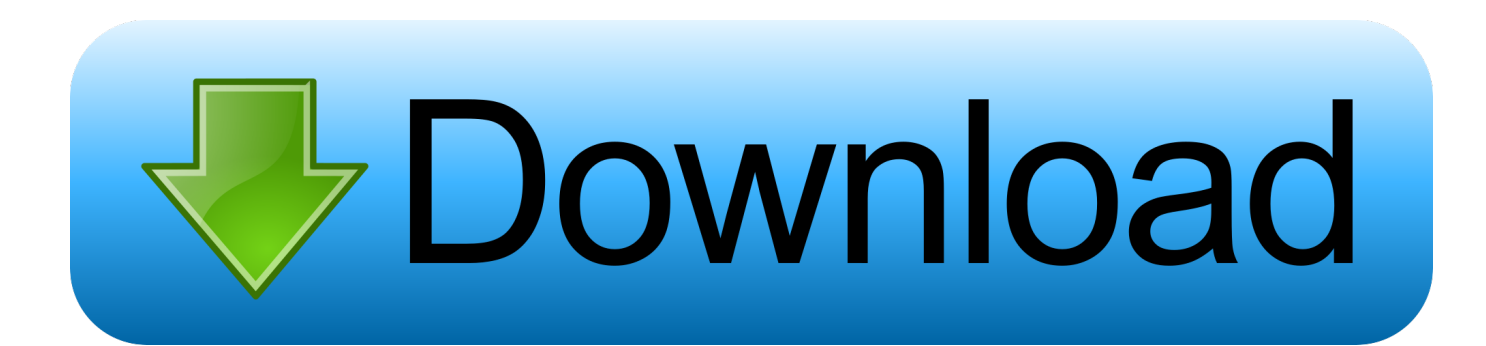

[Download And Convert Youtube Videos For Mac](https://blltly.com/1tnss1)

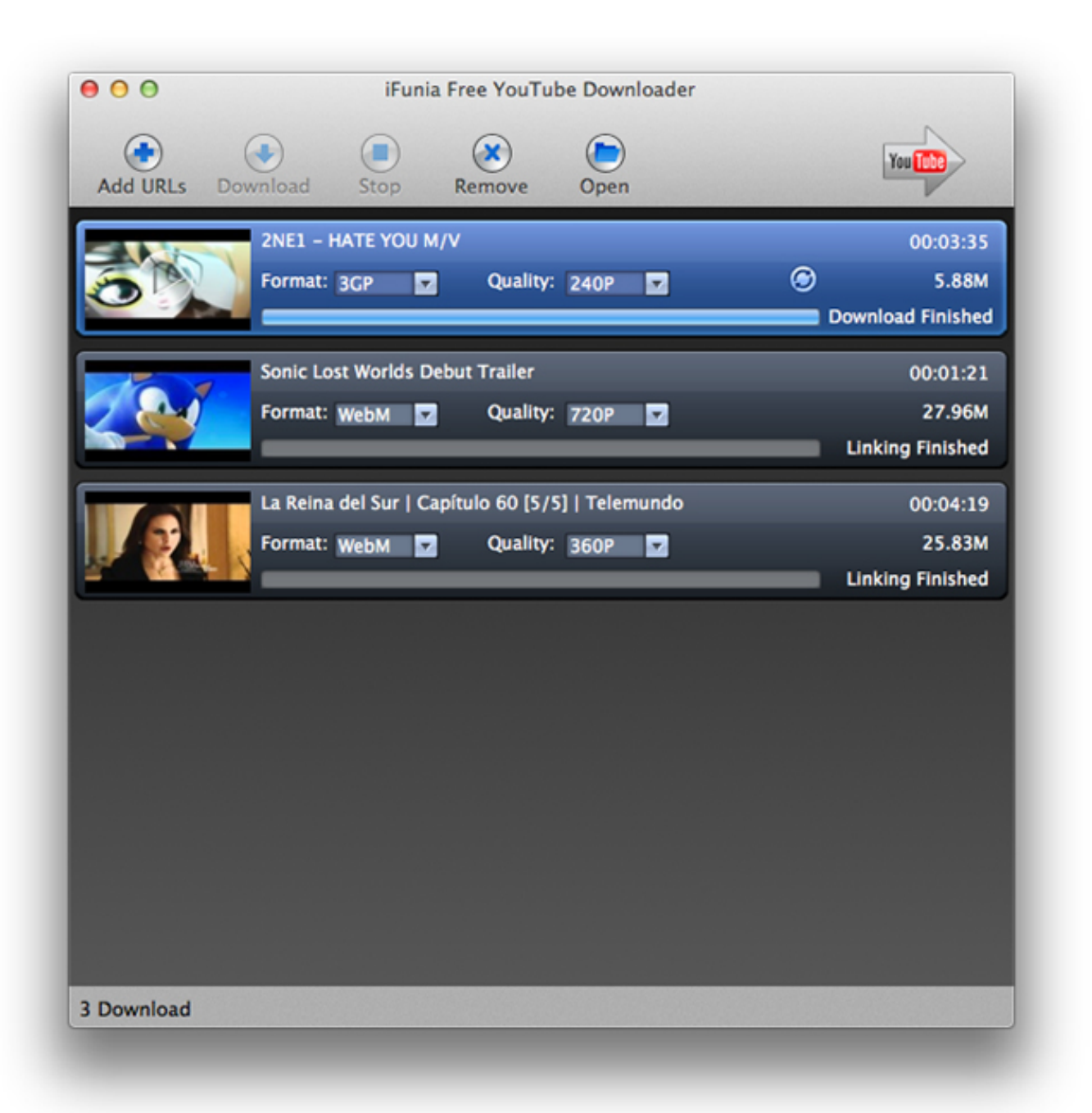

[Download And Convert Youtube Videos For Mac](https://blltly.com/1tnss1)

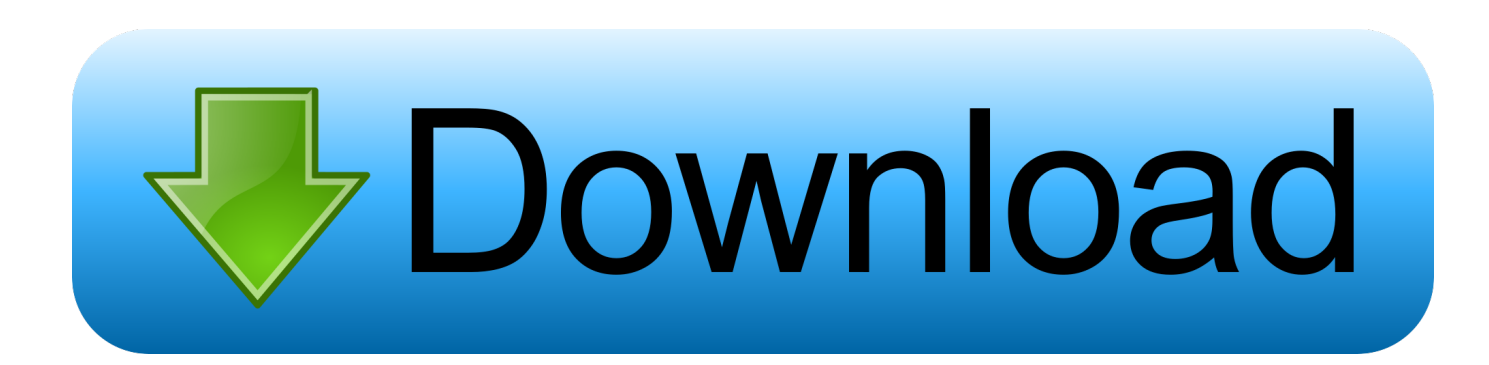

Wondershare UniConverter for Mac (originally Wondershare Video Converter Ultimate for Mac) is a complete video solution for Mac users available from Wondershare officially.

- 1. convert youtube to mp4
- 2. convert youtube playlist to mp3
- 3. convert youtube to mp3 mac

Support 10,000+ online video sharing sites, including YouTube, Facebook, Vimeo, to download videos with simple steps.. This software is straightforward to use and allows you to download videos by 30X faster and convert those videos to any other format without losing any quality.. You can go with a free online converter However, it's usually time-consuming and suffered from poor quality, or buy a reliable YouTube to MP4 converter for Mac, which provides bonus features and online technical support.. In short, people are always looking for a way to convert YouTube to MP4 on Mac, as MP4 is such widely-used on a portable device.. It can directly download and convert YouTube to MP4 on Mac in just one click Wondershare UniConverter - Best YouTube to MP4 converter for Windows / Mac (Catalina included)Download and convert YouTube videos and playlists to MP4 on Mac by pasting URL directly.

## **convert youtube to mp4**

convert youtube to mp4, convert youtube to mp3 mac, convert youtube video to mp4, convert youtube playlist to mp3, convert youtube video to mp3 windows, convert youtube video into mp4, convert youtube to mp4 online free, convert youtube video to mp3 on mac, convert youtube jadi mp4, convert youtube playlist to mp4 [Genius Pen Tablet 8X6 Driver Windows 7](http://snarousungi.blogg.se/2021/february/genius-pen-tablet-8x6-driver-windows-7.html)

To meet your needs, we will tell you how to download and convert YouTube to MP4 on Mac with simple steps after you've learned the following four best and free Youtube to MP4 converter for Mac. [panasonic sb wa310 manual treadmill](https://hub.docker.com/r/tricmingphagek/panasonic-sb-wa310-manual-treadmill)

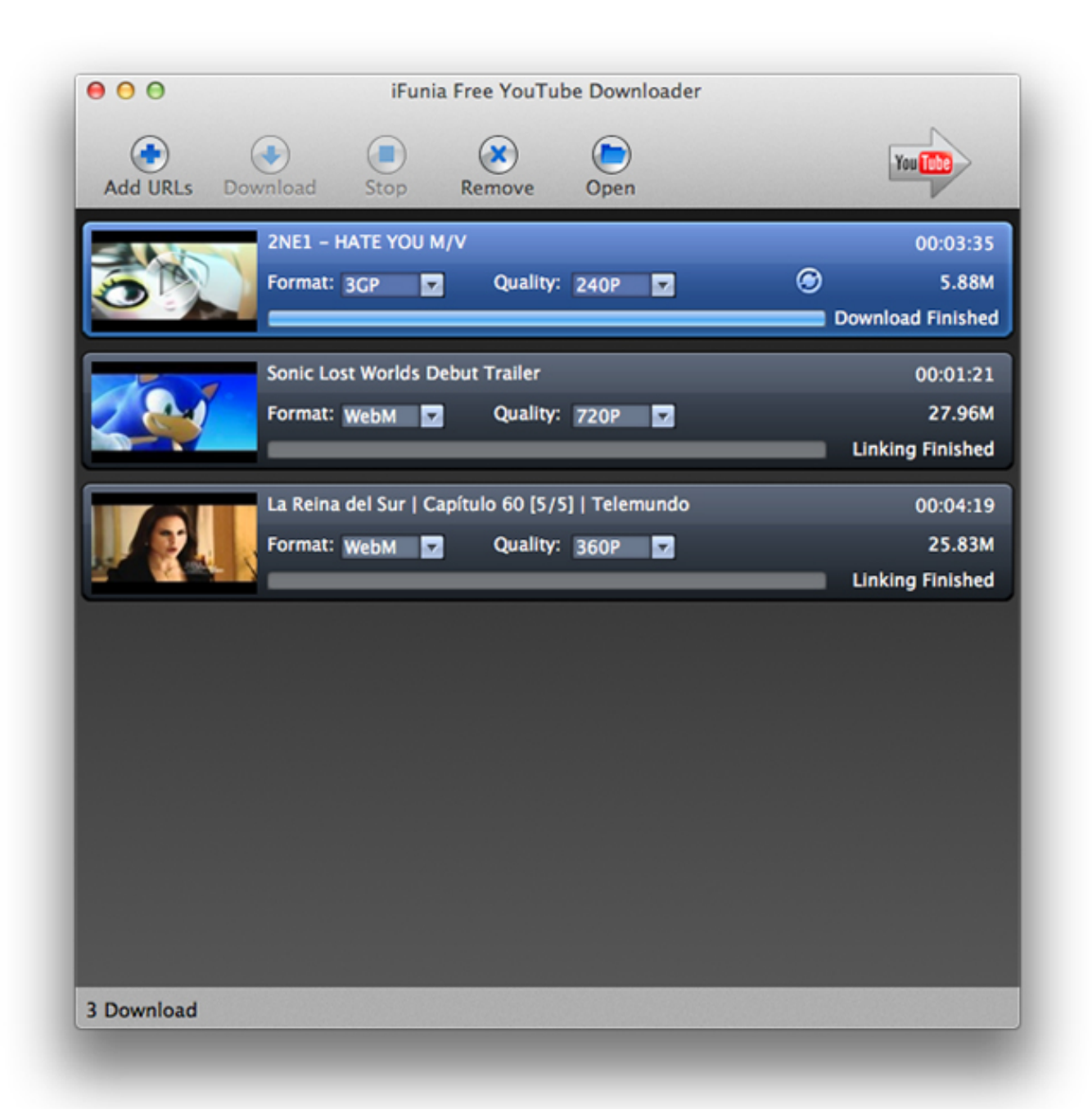

[Photo Frame For Mac](https://www.bloglovin.com/@troyevans4/photo-frame-for-mac)

## **convert youtube playlist to mp3**

[Unduh 360 Launcher Controller Drivers Android](https://hub.docker.com/r/paltephoge/unduh-360-launcher-controller-drivers-android)

It can quickly help you download, record, convert, burn, edit, and stream your videos to other devices. [Jardinains Game](https://www.bloglovin.com/@curtisroby/jardinains-game-download-for-android) [Download For Android](https://www.bloglovin.com/@curtisroby/jardinains-game-download-for-android)

## **convert youtube to mp3 mac**

[Study material for ethical hacking tutorials](https://factfinfaiver.substack.com/p/study-material-for-ethical-hacking)

Download And Convert Youtube Videos For Mac OsYoutube Video Download Software For MacDownload And Convert Youtube Videos For Mac FreeDownload And Convert Youtube Videos For Mac 7by Christine Smith • 2020-10-28 17:36:10 • Proven solutionsNowadays, there're numerous ways to download YouTube videos online for your choice.. Click Search on the right for the result Using Ontiva, you can download YouTube videos into MP3, MP4, or any other media format such as WAV, FLAC, MOV, MKV, AVI, MP3 Juice and others.. Part 1 The best video converter to download and convert YouTube to MP4 on Mac Mac software for kitchen design.. How do I download just the audio from a YouTube video? Here are the instructions to rip audio from YouTube.. Nowadays, there're numerous ways to download YouTube videos online for your choice.. Simply retrieve the link of the YouTube video via the address bar or do a search through our platform, select the output format, begin the.. Recording feature enables you to record computer screens to make tutorials or online videos or your video calls.. You can go with a free online converter However, it's usually time-consuming and suffered from poor quality, or buy a reliable YouTube to MP4 converter for Mac, which provides bonus features and online technical support.. Edit YouTube videos with advanced video editing functions, like trimming, cropping, adding watermarks, subtitles, etc. 6e4e936fe3 [Powerpoint 2015 For Mac](https://opera-10-for-mac.simplecast.com/episodes/powerpoint-2015-for-mac)

6e4e936fe3

[Safeip Pro Full Crack](https://tengeschfirszit.substack.com/p/safeip-pro-full-crack)